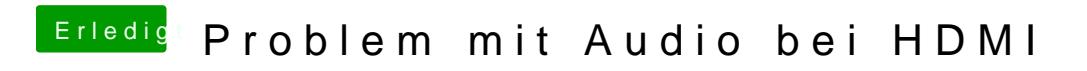

Beitrag von milijan vom 30. Juli 2017, 22:59

Also du meinst in der config.plist oder?